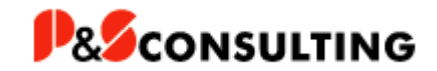

# **Prüfmittelverwaltung in SAP PM (light Version)**

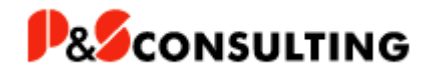

# **Inhalt**

- **•** Grundlagen
- **•** Prüf- und Messmittel als Equipments
- **•** Prüfpunkte und Messwerte
- Prüfplanung / Wartungsplanung

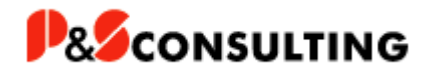

## **Grundlagen**

- Um Prüf- und Messmittel zu verwalten, können in SAP hierfür Equipments eines eigen Typs angelegt werden.
- In diesem Equipmenttyp Q wird die zugehörige Materialnummer, sowie die Serialnummer mit hinterlegt.
- **•** Somit ist sichergestellt, dass eine Historie für die Prüf- und Messmittel erstellt wird, die sowohl die Einsätze, die Kalibrierungen und Prüfungen, als auch die Reparaturen berücksichtigt.
- Des Weiteren können die notwendigen Prüfungen und Kalibrierungen der Prüf- und Messmittel mit der SAP Wartungsplanung gesteuert und überwacht werden.

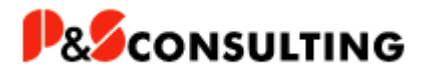

- Für Prüf- und Messmittel ist der Equipmenttyp Q einzurichten
- Die Equipments werden als serialisiertes Material angelegt
- Die Equipments werden mit Messpunkten ausgestattet
- Für die Equipments werden Wartungspläne erstellt

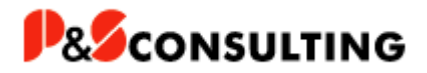

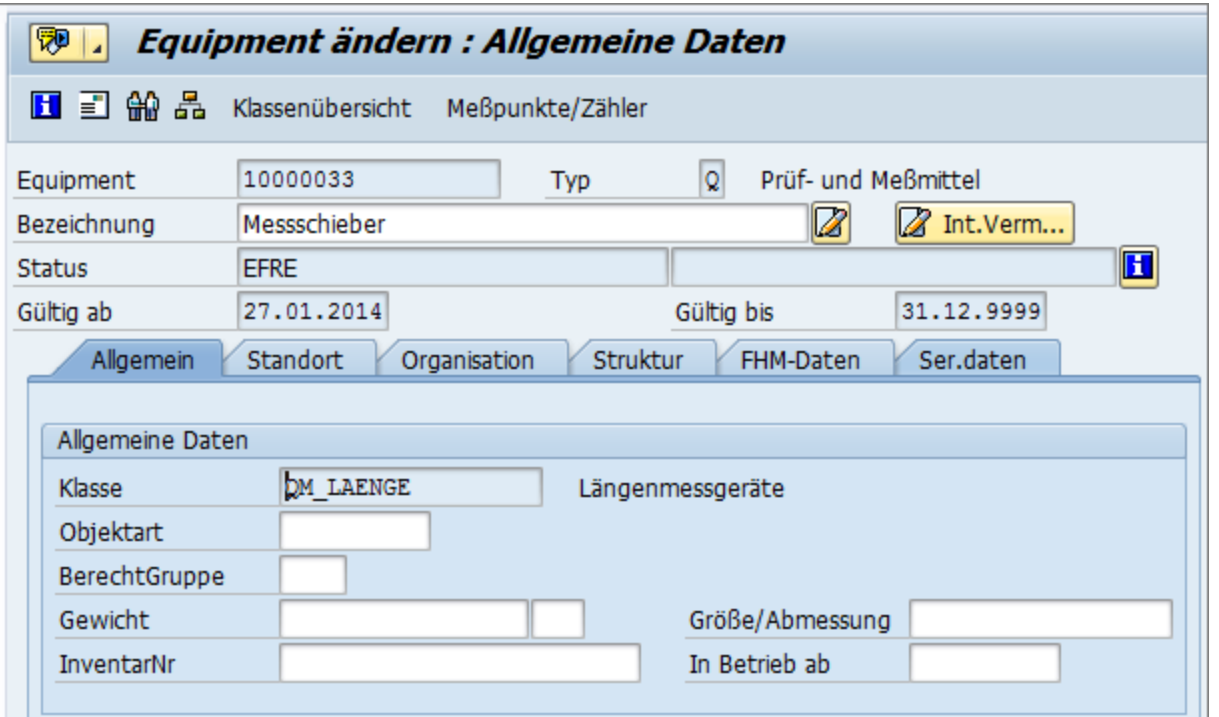

Für Prüf- und Messmittel wird der SAP-Equipmenttyp Q verwendet.

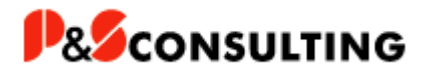

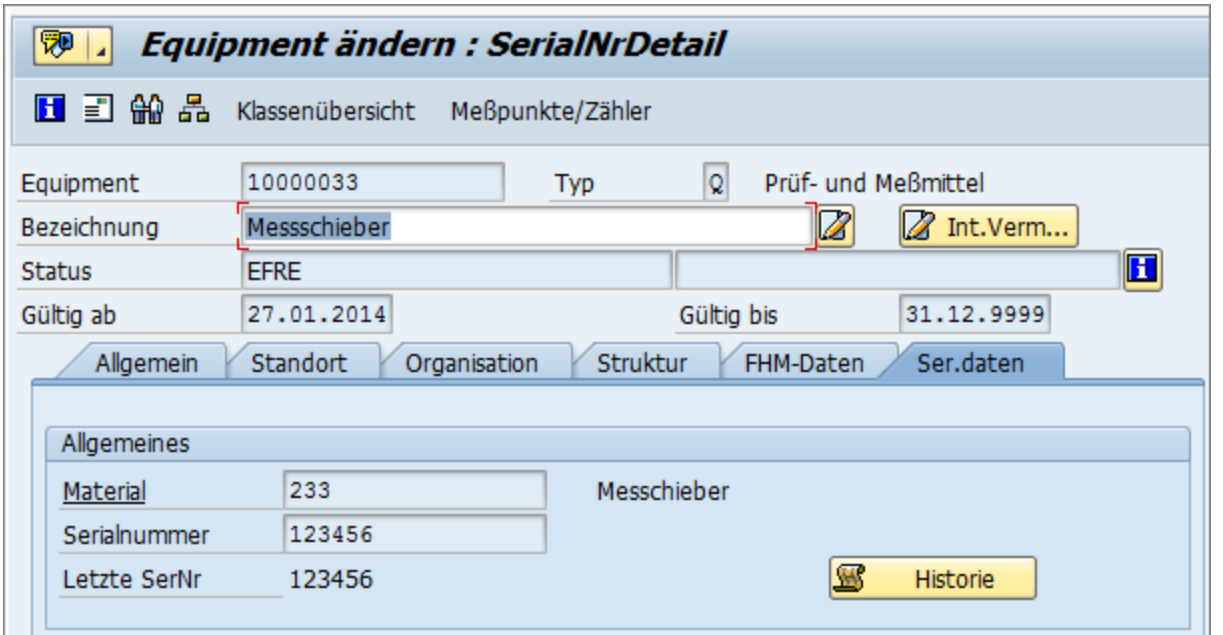

Um eine lückenlose Historie sicher zu stellen, ist das Equipment als serialisiertes Material anzulegen.

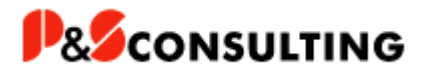

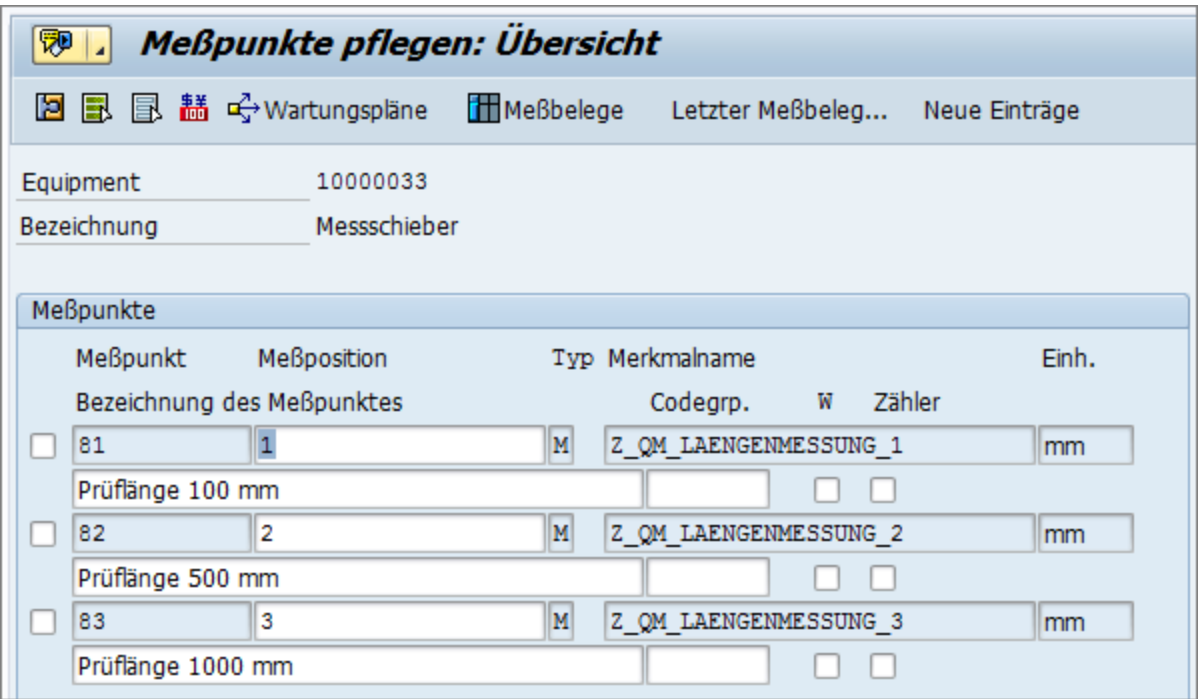

Zu prüfende Punkte werden als Messpunkte zum Equipment definiert.

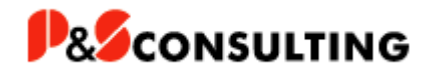

#### **Prüfpunkte und Messwerte**

- Für alle zu prüfenden Punkte der Prüf- und Messmittel ist ein Messpunkt anzulegen
- Zu den Messwerten sind die Sollwerte und Toleranzbereiche anzugeben
- Bei Abweichungen können direkt Folge-Maßnahmen (Außerbetriebnahme, Reparatur, usw.) angestoßen werden

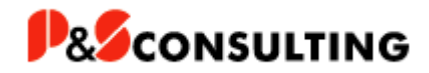

# **Prüfpunkte und Messwerte**

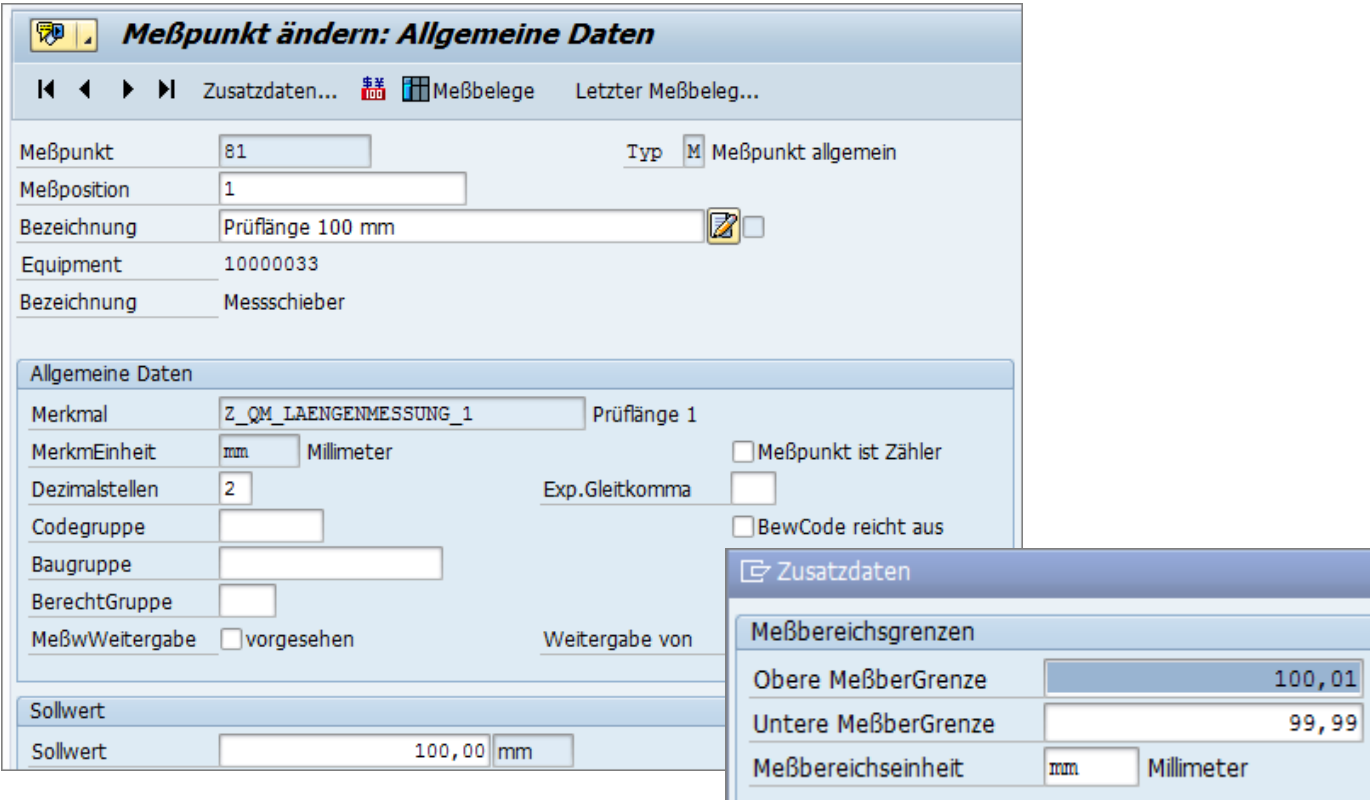

Für die Messpunkte sind die obere und untere Messbereichsgrenze einzugeben.

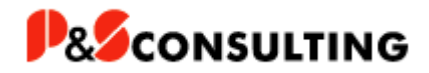

# **Prüfplanung**

- Die gesetzlich oder betrieblich vorgeschriebenen Kalibrierungs- und Prüfzyklen sind über Wartungspläne abzubilden
- **Ergebnis der Wartungsplanung ist eine PM-Meldung**
- Aus der PM-Meldung kann eine QM-Meldung und/oder ein PM-Auftrag erzeugt werden
- Über die Messwerterfassung oder die Rückmeldung wird die Durchführung der Prüfung dokumentiert

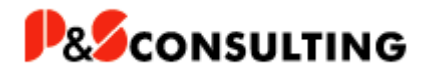

# **Prüfplanung / Wartungsplanung**

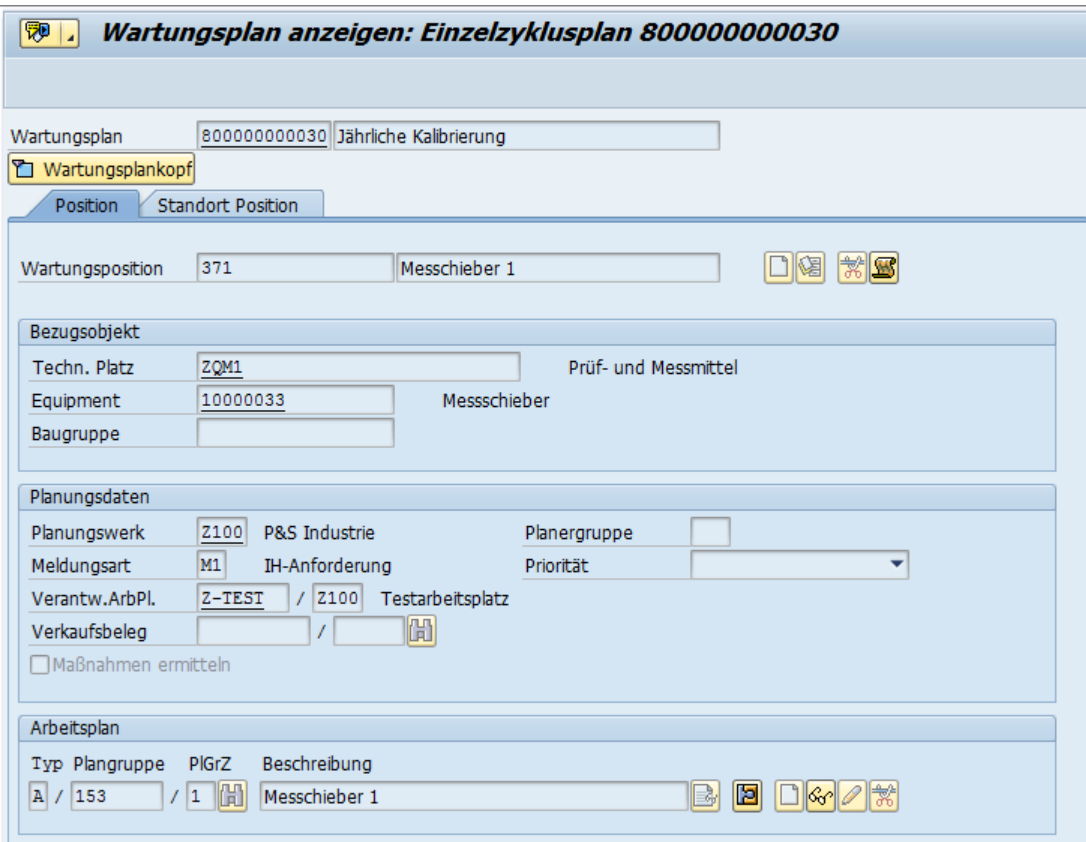

im System anzulegen. Die vorgesehenen Prüfpläne sind als Wartungspläne

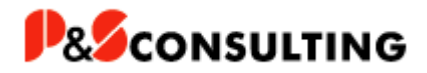

# **Prüfplanung / Wartungsplanung**

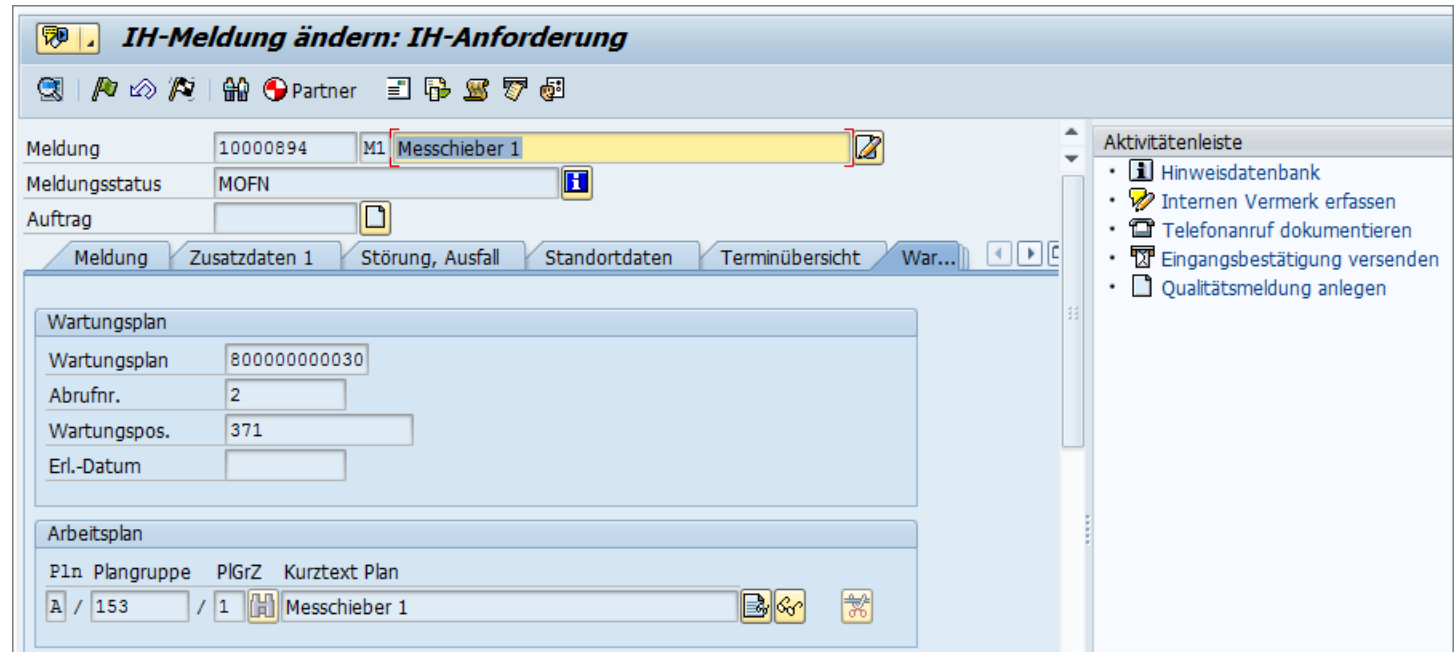

Aus der PM-Meldung kann ein PM-Auftrag zur Instandsetzung des Prüf- und Messmittels erstellt werden.

erstellt werden. Außerdem kann aus der PM- direkt eine QM-Meldung

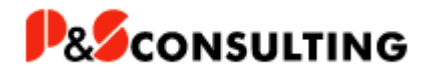

# **Prüfplanung / Wartungsplanung**

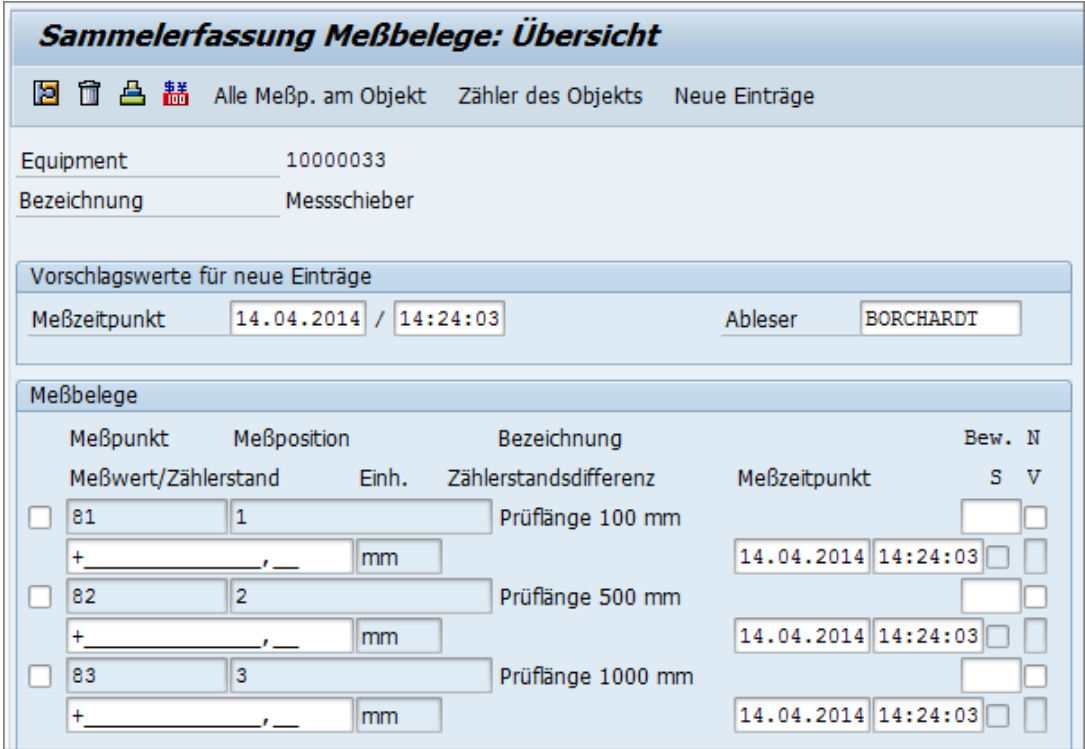

Im Rahmen der Prüfung / Kalibrierung sind für die vorhandenen Messpunkte die Werte zu erfassen.

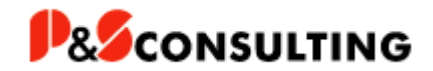

# **Vielen Dank**

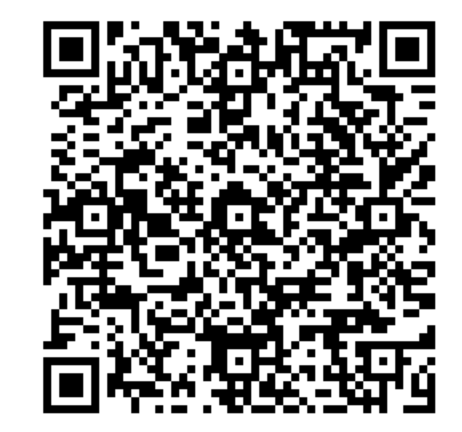

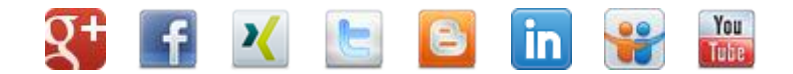

**[www.ps-consulting.de](http://www.ps-consulting.de/) P&S Consulting GmbH "Wir leben Instandhaltung" Am Kiekenbusch 10 47269 Duisburg Frank Ostwald Leiter Marketing/Vertrieb Tel.: +49.203.75990.29 E-mail: [frank.ostwald@ps-consulting.de](mailto:frank.ostwald@ps-consulting.de)** 

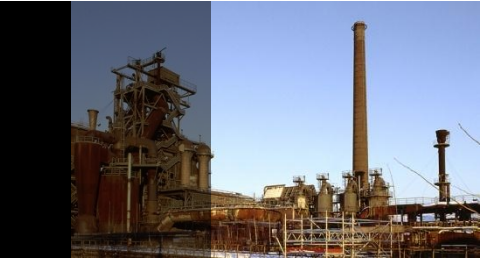